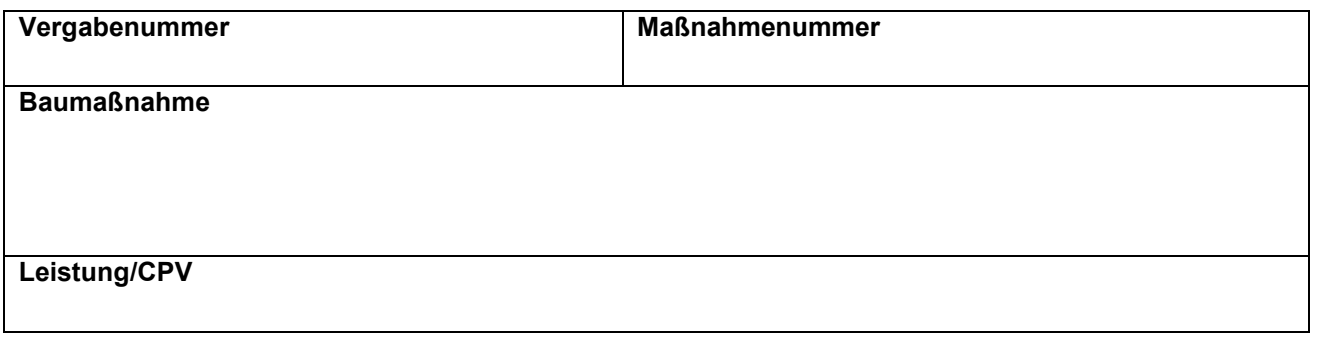

## **Ergänzung zum Angebot Bearbeitungsphasen, Datenaustausch, allgemeine Regelungen**

## **1 Bearbeitungsphasen**

Datenaustausch ist von der ausschreibenden Stelle / dem Auftraggeber vorgesehen für folgende Bearbeitungsphasen:

- Angebotsanforderung
- Angebotsabgabe
- **Abrechnung**

## **2 Datenaustausch**

Werden Angebotsdaten elektronisch ausgetauscht, erfolgt dies nach den Regelungen des Gemeinsamen Ausschusses Elektronik im Bauwesen – GAEB, Schnittstelle DA XML. Über die Schnittstelle DA XML erfolgt kein Datenaustausch von Bildern, Grafiken oder Tabellen.

Der Datenaustausch für die Abrechnung ist nach den Verfahrensbeschreibungen der Regelungen für Elektronische Bauabrechnung durchzuführen. Der Datenaustausch nach anderen Regelungen (z.B. Edifact) ist im Einzelfall zu vereinbaren.

Die Datenträger sind so zu kennzeichnen, dass eine eindeutige Zuordnung zum Vergabeverfahren bzw. zum Vertrag gewährleistet ist.

## **3 Abweichungen zwischen Datenaustauschdateien und schriftlicher Fassung**

Die Datenaustauschdateien gelten als Arbeitsmittel, es sei denn, sie werden im Rahmen eines elektronischen Vergabeverfahrens über eine Vergabeplattform ausgetauscht. Bei Abweichungen zwischen den Datenaustauschdateien und der schriftlichen Fassung der Vergabe- oder Abrechnungsunterlagen gilt die schriftliche Fassung. Inhaltliche Unterschiede gegenüber dem Datenträger sind vom Unternehmer in der schriftlichen Fassung zu kennzeichnen.